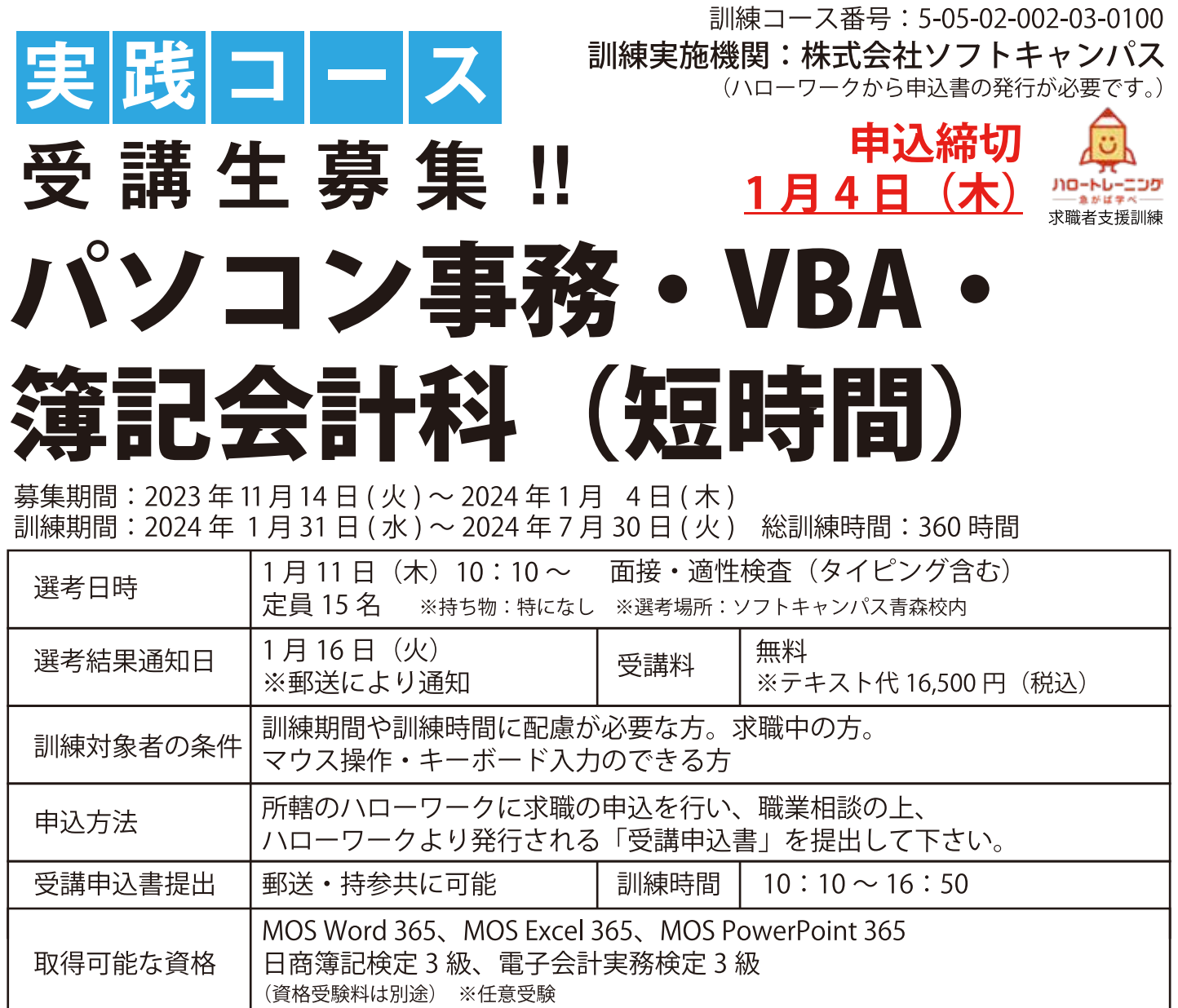

 $=116 \pm 1$ 

※応募状況が定員の半数に満たない場合は、コース実施を中止することがあります。※応募状況によっては、定員を増員することがあります。

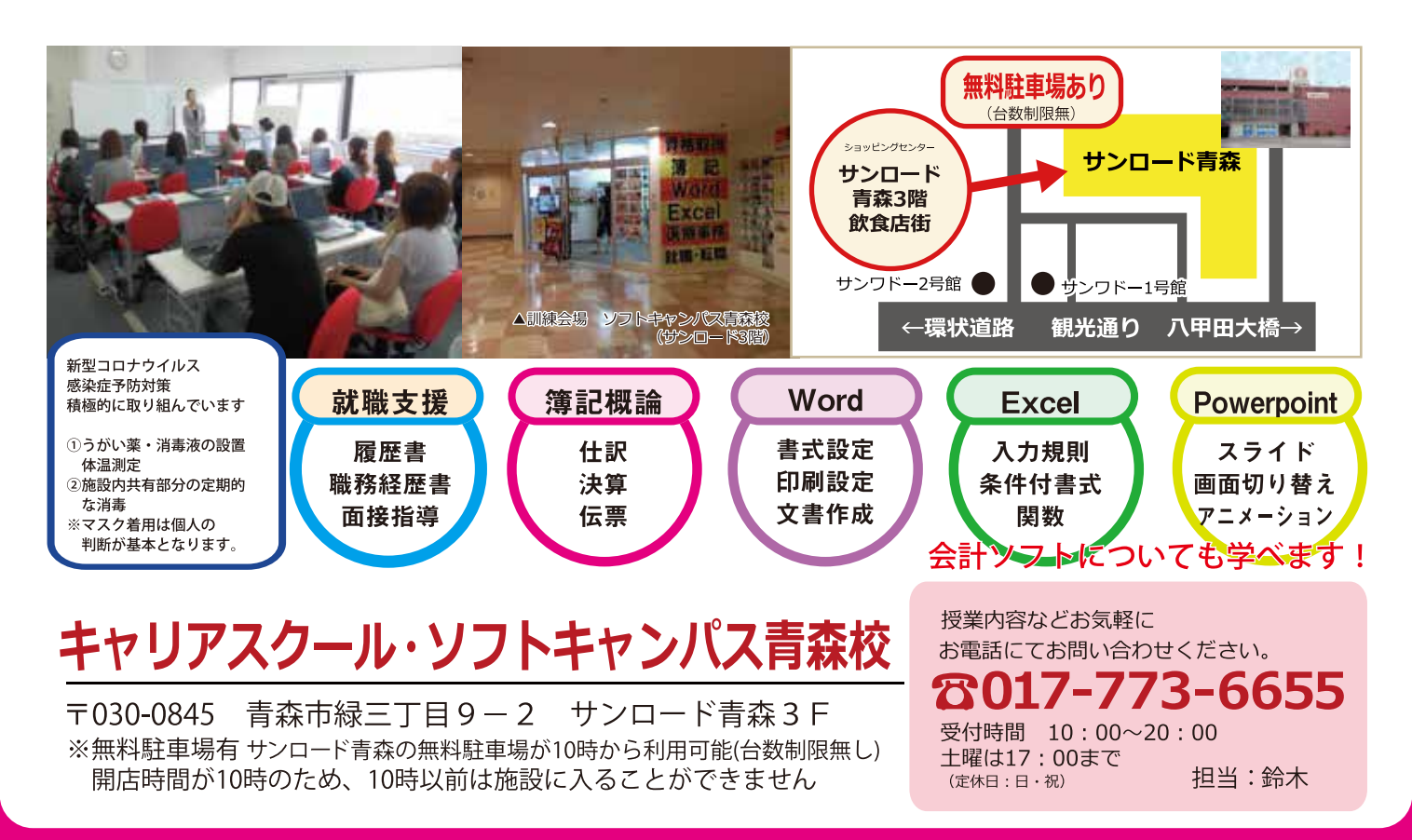

## パソコン事務・VBA・簿記会計科(短時間) 訓練カリキュラム

## 訓練目標

企業の総務・経理部門において上司等の指示を受けながら文書・帳票の自動化ツールを作成し、財務・税 務会計、原価計算及び管理会計の基本作業ができる。

## 訓練概要

ワープロソフト・表計算ソフト・プレゼンテーションソフトの操作方法、文書・帳票の管理に係る自動化 業務、企業の経理部門における財務会計、PC会計処理に関する知識・技能・技術を習得する。【短時 間】

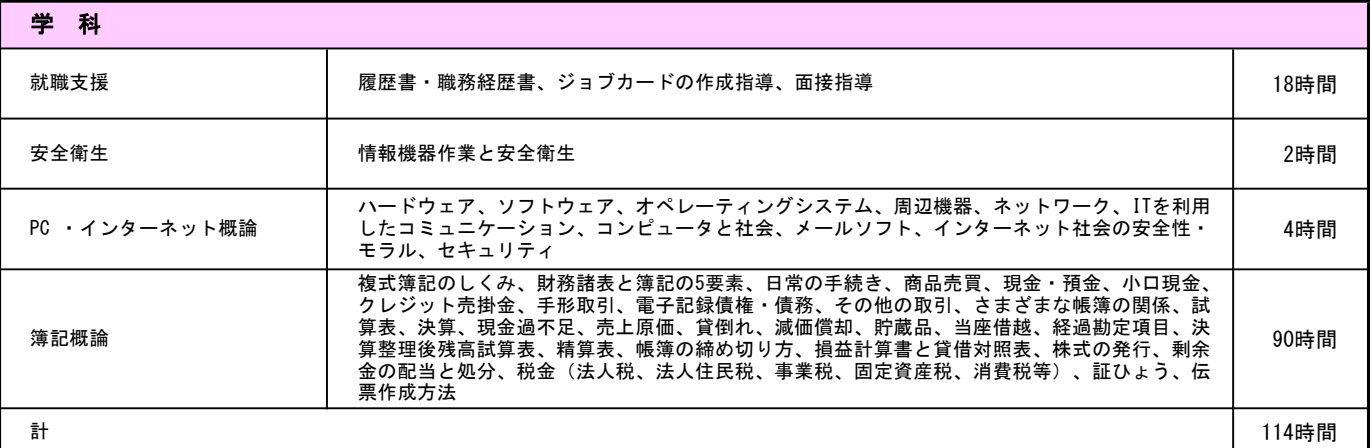

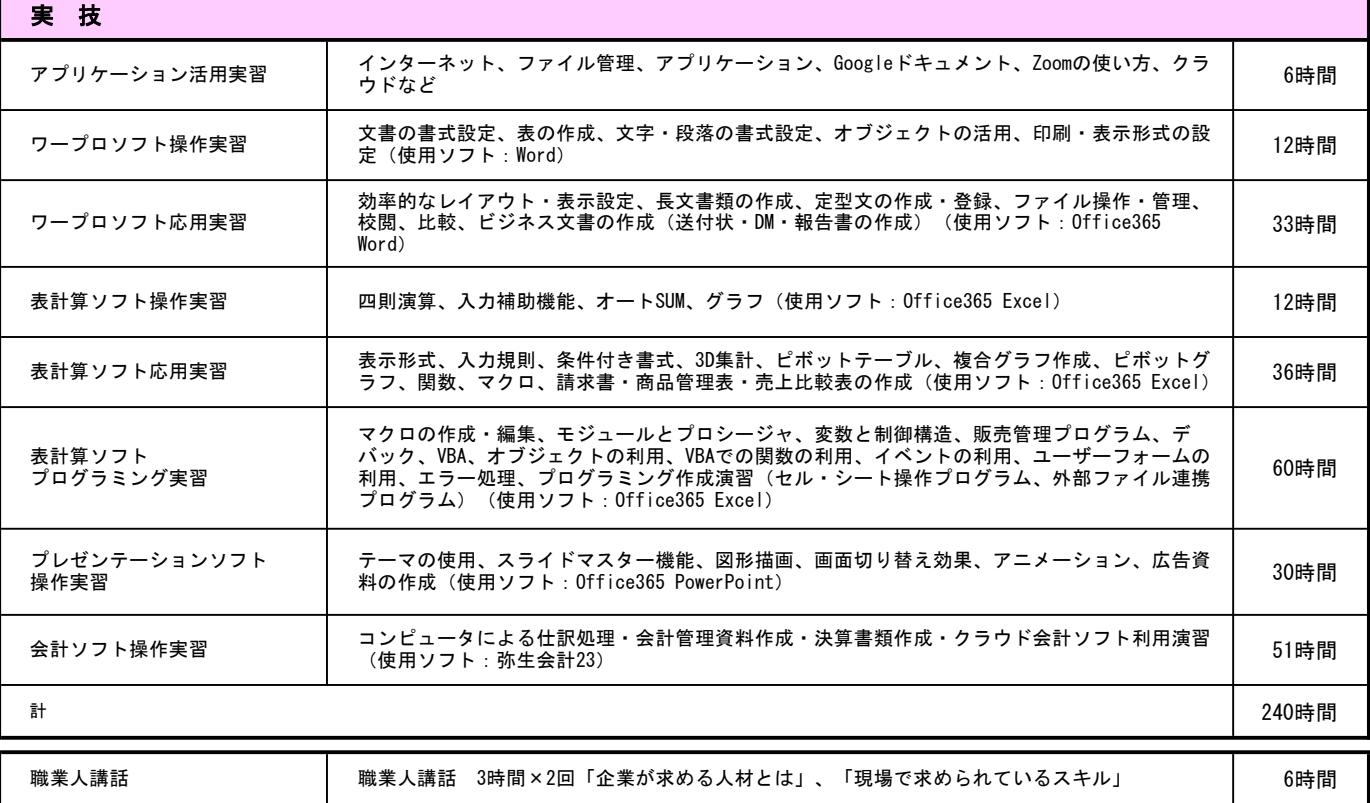

## 訓練時間総合計 360時間

キャリアスクール・ソフトキャンパス青森校

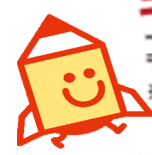

〒030-0845 青森市緑三丁目9-2 サンロード青森3F ※無料駐車場有 サンロード青森の無料駐車場が10時から利用可能(台数制限無し) 開店時間が10時のため、10時以前は施設に入ることができません

ත017-773-6655 受付時間 10:00~20:00<br>土曜は17:00まで 担当:鈴木 02体目:日·祝

お電話にてお問い合わせください。

授業内容などお気軽に